#### ▸ **MÓDULO CONCURRENTE** Programación II

# **Memoria distribuida**

Este trabajo tiene licencia CC BY-NC 2.5 AR Junio 2021

Autores: Alejandro Héctor Gonzalez Silvana Lis Gallo

### **RESUMEN**

En esta clase se trabaja el concepto de comunicación en la programación concurrente. En particular se explica el concepto de memoria distribuida a través de una implementación de pasaje de mensajes en RINFO

#### **Palabras clave**

programación concurrente, memoria distribuida a pasaje de mensajes, enviar, recibir

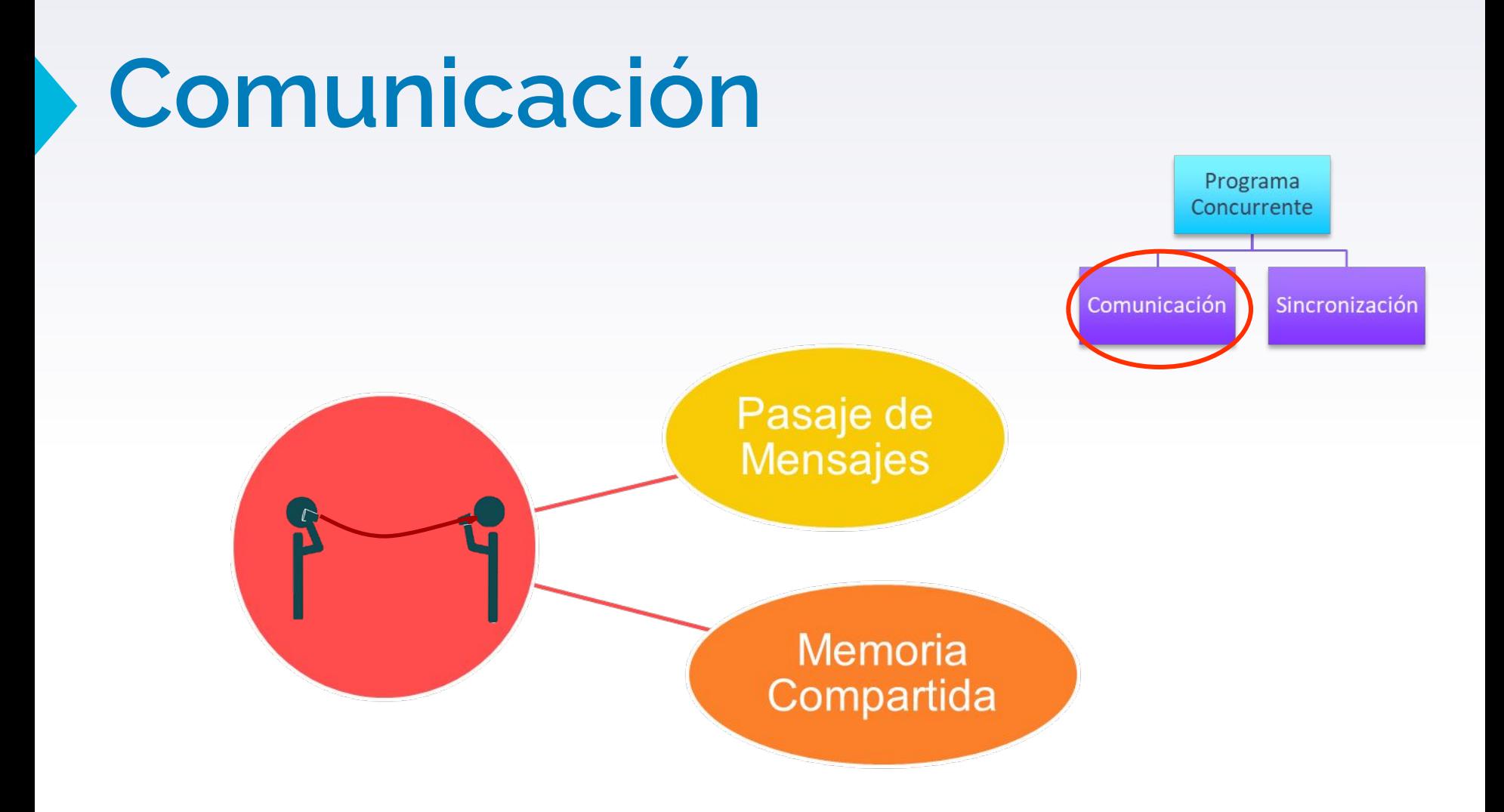

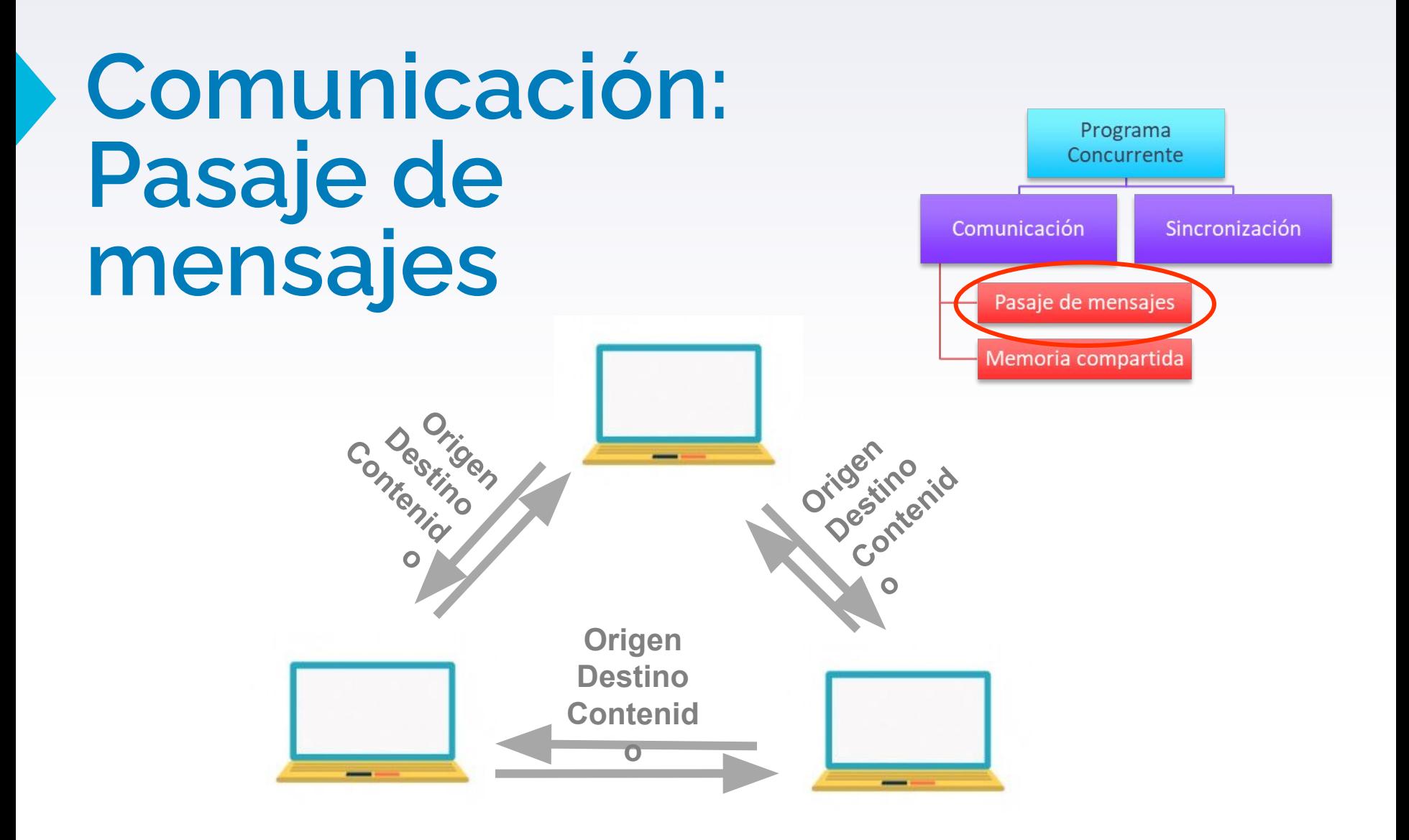

## **Pasaje de mensajes**

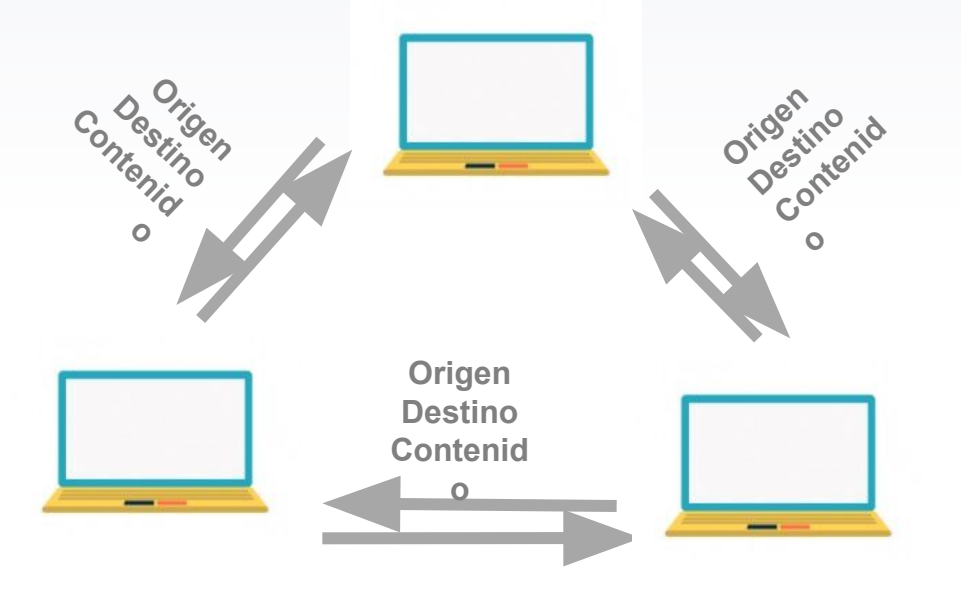

- Es necesario establecer **un canal** (lógico o físico) para transmitir información entre procesos.
- También el lenguaje debe proveer un **protocolo** adecuado.
- Para que la comunicación sea efectiva **los procesos deben "saber"** cuándo tienen mensajes para leer y cuando deben transmitir mensajes.

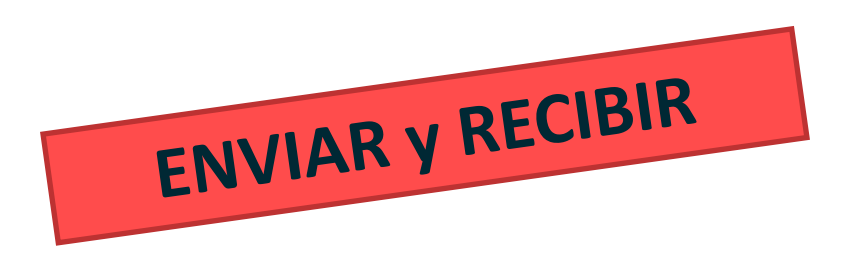

## **Comunicación: Pasaje de mensajes - Ejemplos**

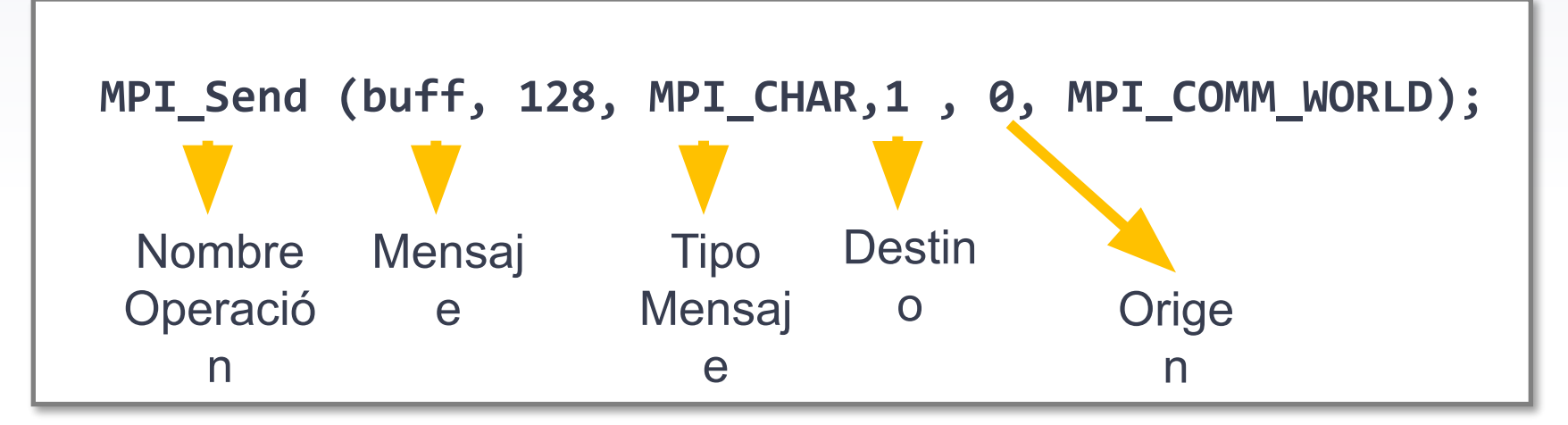

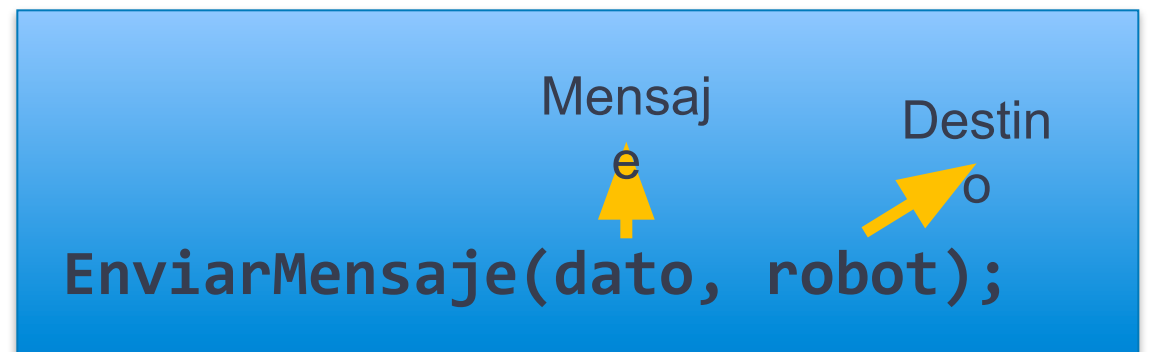

## **Comunicación: Pasaje de** mensajes - Ejemplos

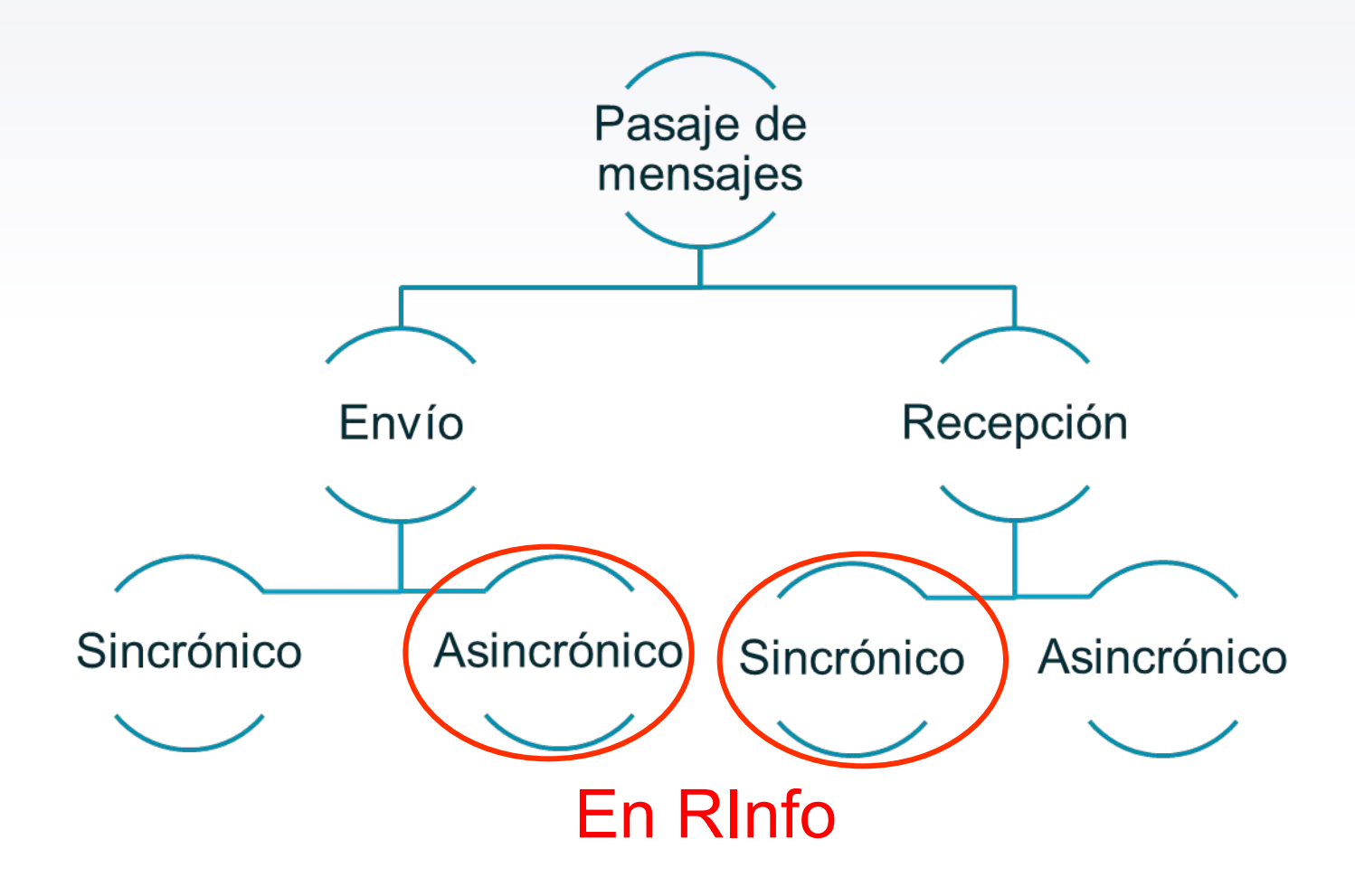

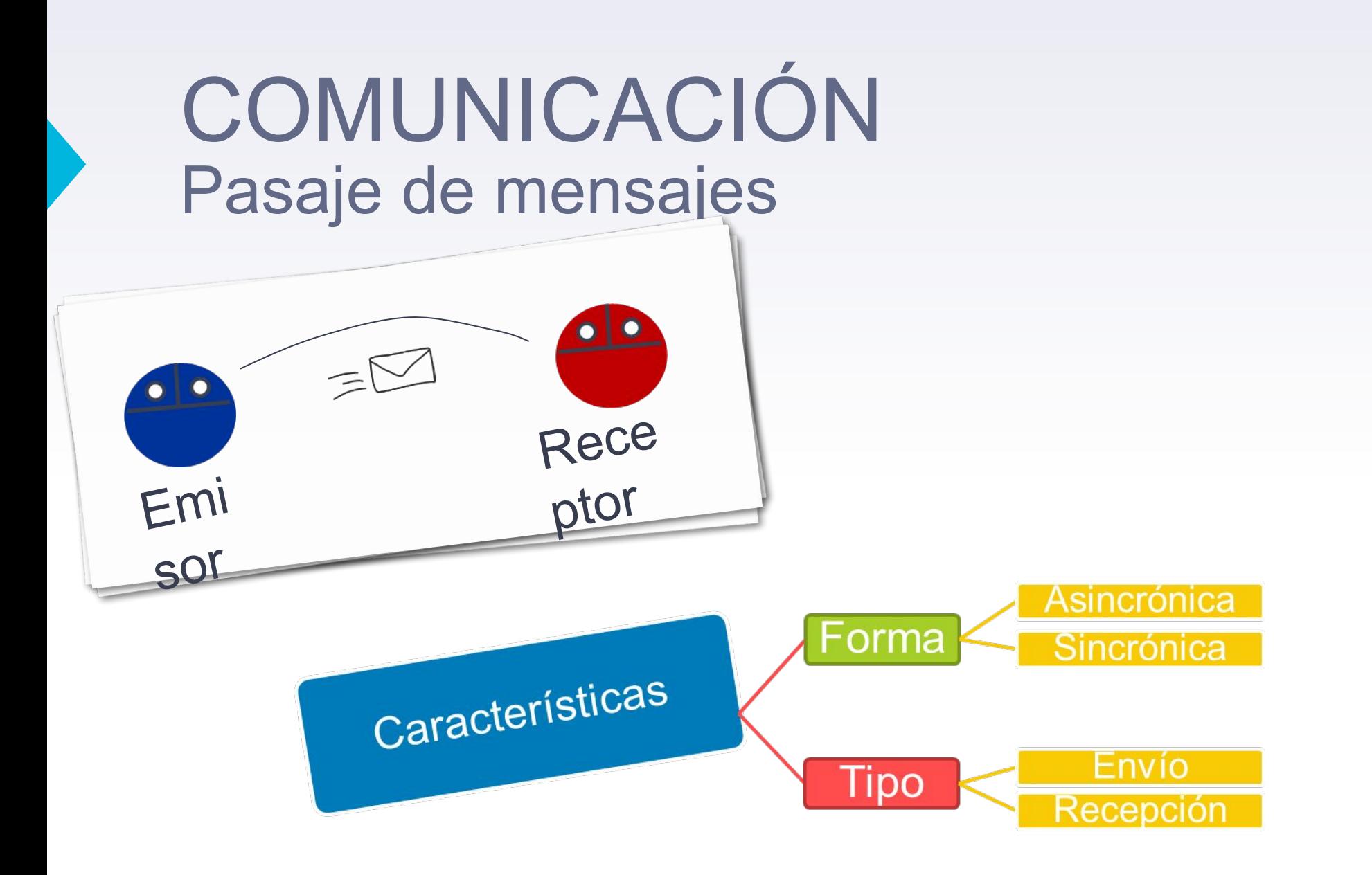

### COMUNICACIÓN **ASINCRONICA**

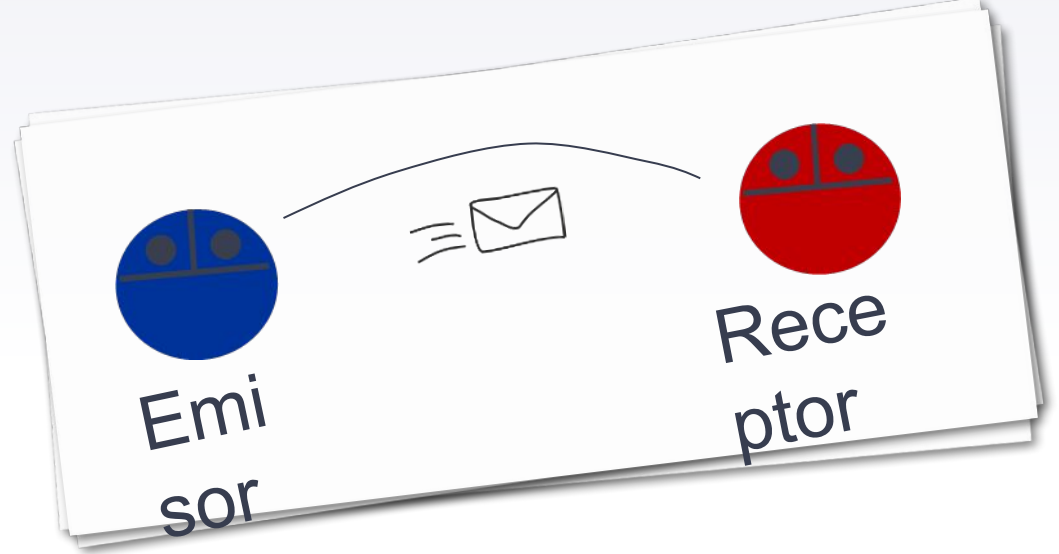

#### Asincrónica

El proceso que envía/recibe el mensaje NO espera que se de la comunicación para continuar

Instrucción 1

Instrucción 2

Sentencia de comunicación

Instrucción 3

## COMUNICACIÓN SINCRONICA

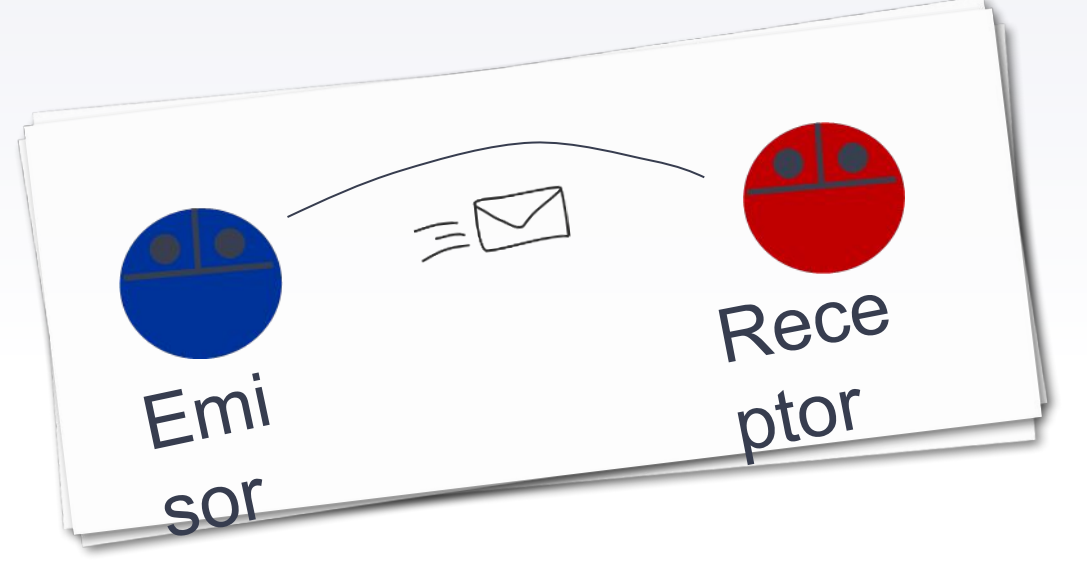

#### **Sincrónica**

El proceso que envía/recibe el mensaje espera que se de la comunicación para continuar

Instrucción 1

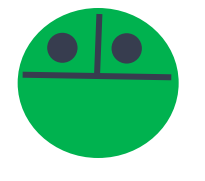

Instrucción 2

Sentencia de comunicación

Instrucción 3

Se da la comunicación

### COMUNICACIÓN Pasaje de mensajes

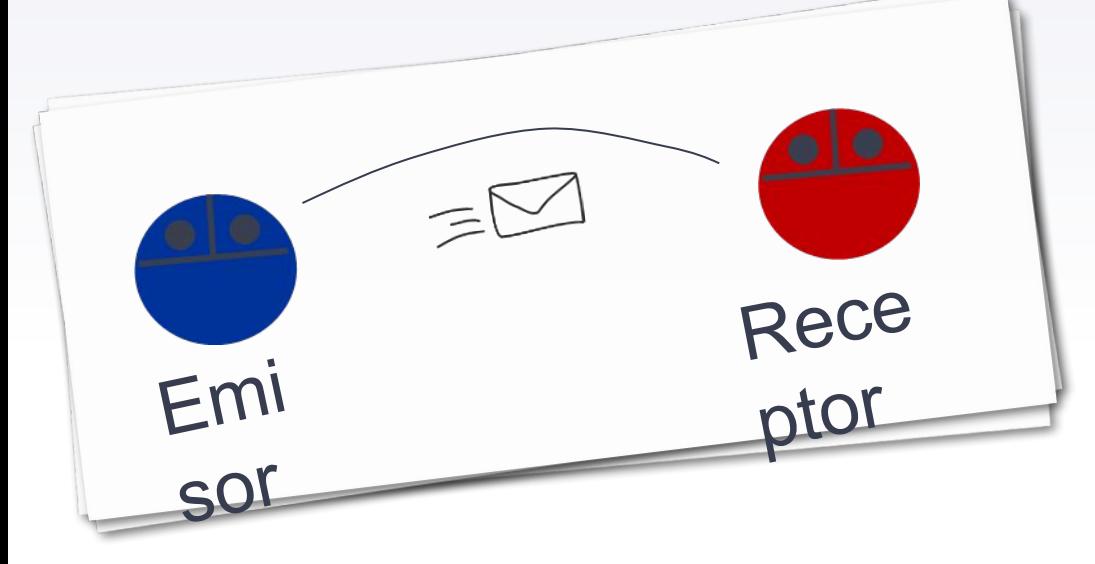

Puede haber varias combinaciones de sincronización

En el entorno RINFO el envío de un mensaje es no bloqueante (asincrónico) y la recepción es bloqueante (sincrónico).

## ENVIO ASINCRONICO

#### Para enviar un mensaje en RInfo

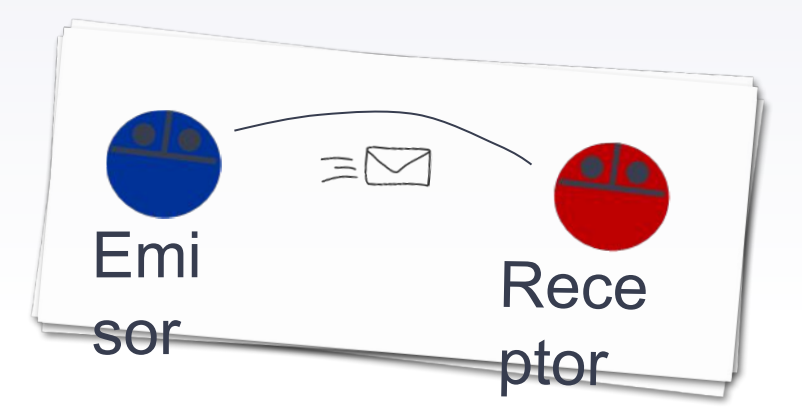

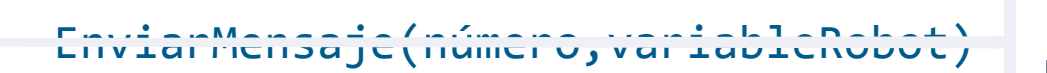

EnviarMensaje(3, robot1)

EnviarMensaje(flores, robot1)

## EJERCICIOS DE RECEPCION SINCRONICA

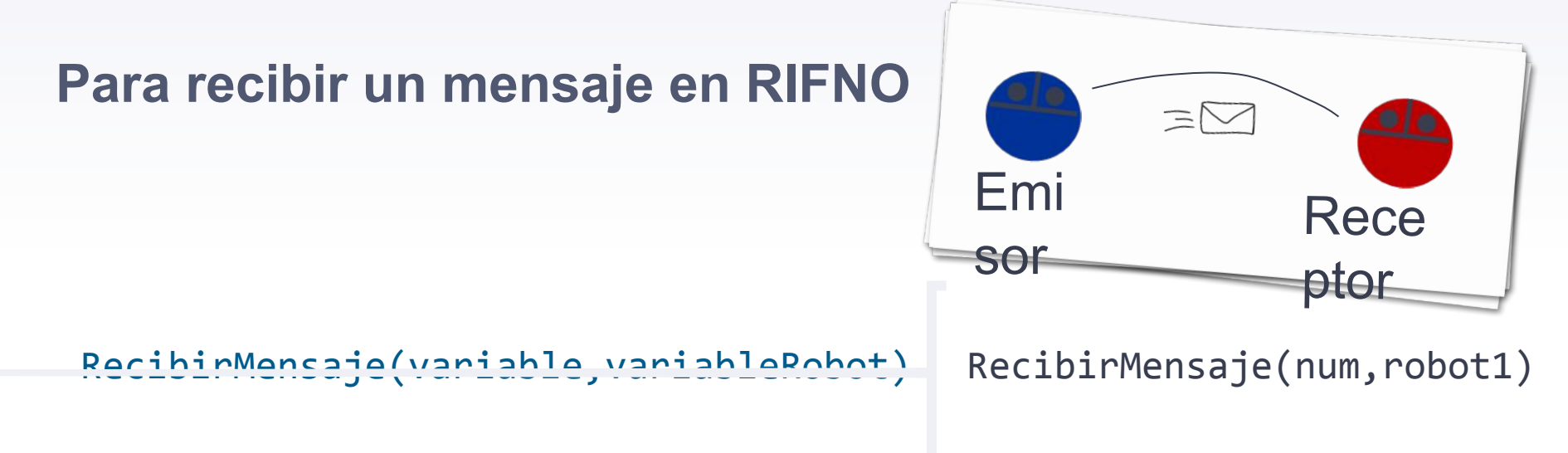

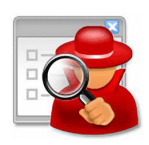

Analice la solución presentada en el *Ejercicio3-1***.**

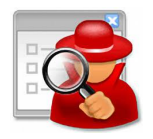

Analice la solución presentada en el *Ejercicio3-2*. *(Observar la espera del robot 2 para informar)* 

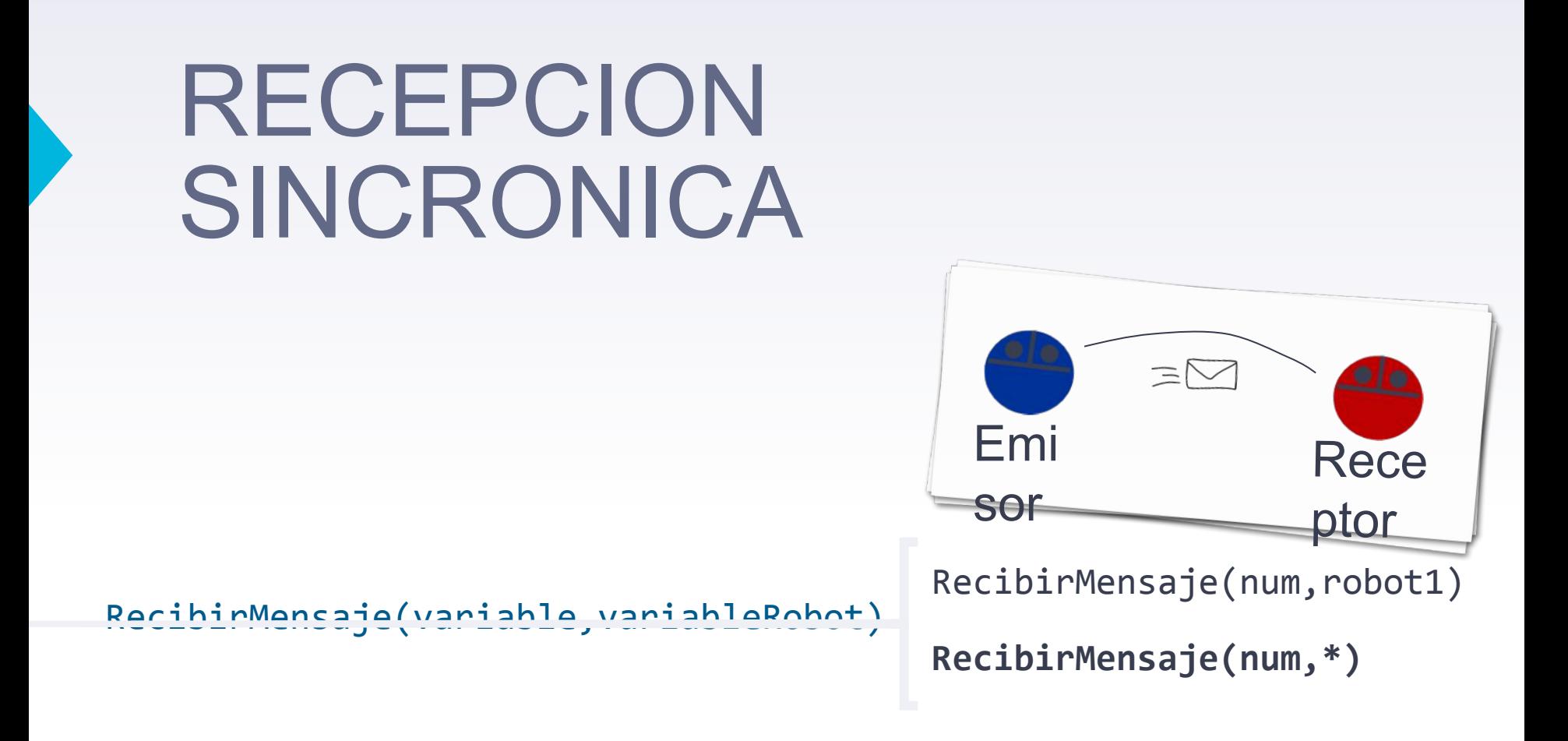

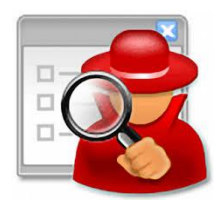

Analice la solución presentada en el Ejercicio3-3. (Observar como se modifica la espera del robot 2)

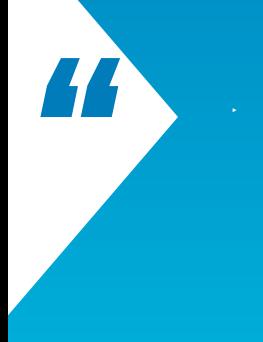

Ejercicios a realizar y consultar con los ayudantes

## **Ejercicios**

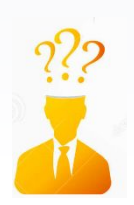

**Ejercicio 3-4:** Teniendo en cuenta el Ejercicio **2-2c** donde 4 robots recorren cada uno un rectángulo y devuelve la cantidad de flores del perímetro, implemente una solución donde se agrega un robot jefe que informa el total de flores juntadas entre los 4 robots

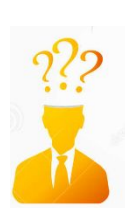

**Ejercicio 3-5:** Modifique el ejercicio 3-4 de manera que el **robot jefe** le indique a los demás dónde deben empezar su rectángulo. El robot1: (12,10), robot2 (16,10), robot3 (20,10) y robot4 (24,10). Inicialmente se encuentran en (2,2), (6,2), (10,2) y (14,2) como en el ejercicio 2.2c.

## **RECEPCION DE** CUALQUIER ROBOT

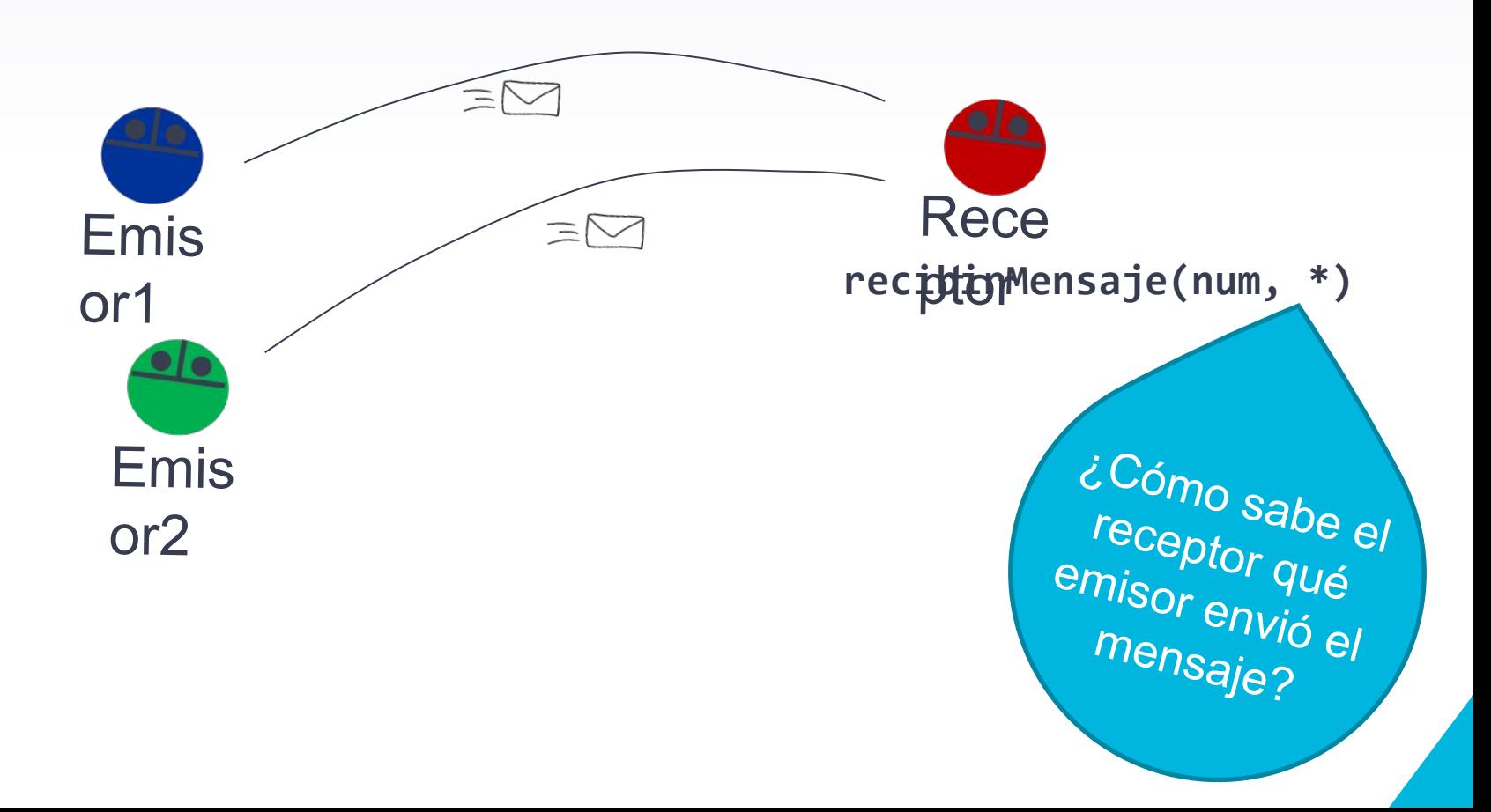

## ¿Cómo se quien envió?

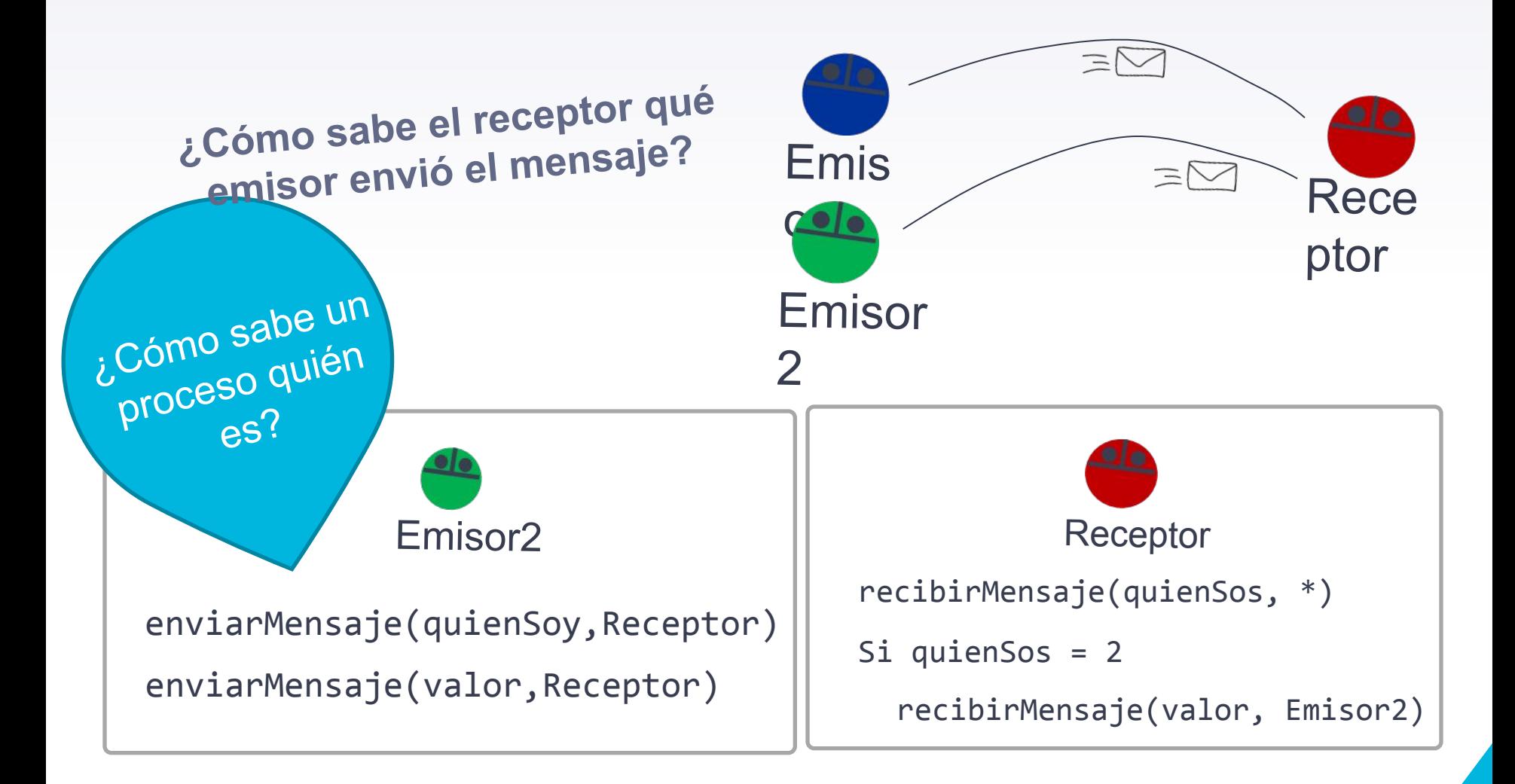

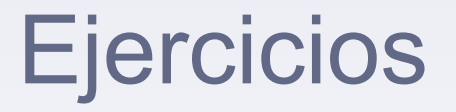

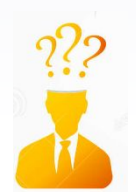

**Ejercicio 3-6:** Modifique el ejercicio 3-5 de manera que el jefe informe qué robot juntó más flores.

### COMUNICACIÓN Pasaje de mensajes - Ejercicios

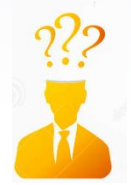

**Ejercicio 3-7:** Modifique el ejercicio 3-6 de manera que cada robot realice un rectángulo de un alto variable. Para ello utilice el procedimiento Random.

**Random (num, inferior, superior)**

En la variable **num** queda almacenado un valor entre **inferior**<sup>y</sup>**superior**

#### **Ejercicios**

**Ejercicio 3-8:** : Implemente el siguiente juego. Existen 3 áreas privadas para cada uno de 3 robots (jugadores). Cada área se encuentra delimitada por las esquinas (2,2) (7,7); (8,2) (13,7); (14,2) (19,7) respectivamente. Además existe un robot fiscalizador.

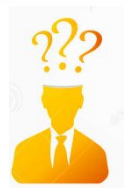

El juego consiste en que cada robot jugador debe tratar de juntar la mayor cantidad de flores posible, para esto tiene tres intentos. En cada intento se posiciona en una esquina determinada al azar (dentro de su área) y junta todas las flores de esa esquina y vuelve a su esquina original. El robot fiscalizador determinará cuántas flores juntaron entre los 3 robots. Los rebots se posicionale en lugar de estar en 3 áreas<br>(14,2) y el robot é Ocurre si en lugar de estar en 3 áreas de privadas los robots deben juntar las flores de un área compartida?